Laboratory Name:

This file contains the inventory and template form for software quality assurance FileName: Macintosh HD:private:var:folders:37:71m6ffz93

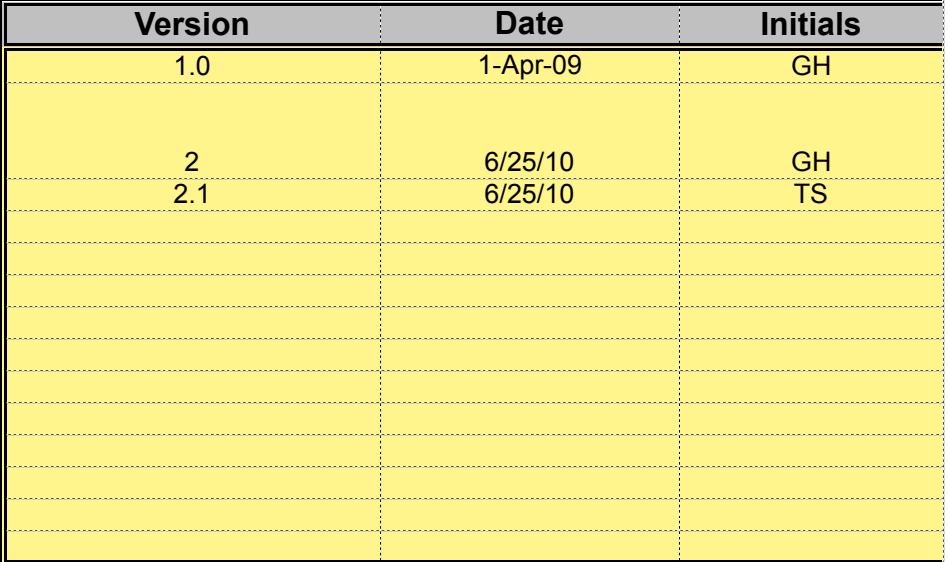

 $T$  inventory and temperature for some  $\mathbf{e}$ .

189\_b\_xngq\_6v1sc0000gp:T:Acr582273926553625500.tmp:[571F7699A4C967516EA45929F88A4F94.xls]Rev

# **Modifications** Basic Software Inventory - original file Sheets added for Revisions, Computer Inventory, COTS, and Assessment Form A; Codes removed from Software Inventory; Measurement Parameters added to Inventory Technical Assessment form modified and inserted as Form A.

macintosh intervisions

### **Laboratory Computer Inventory**

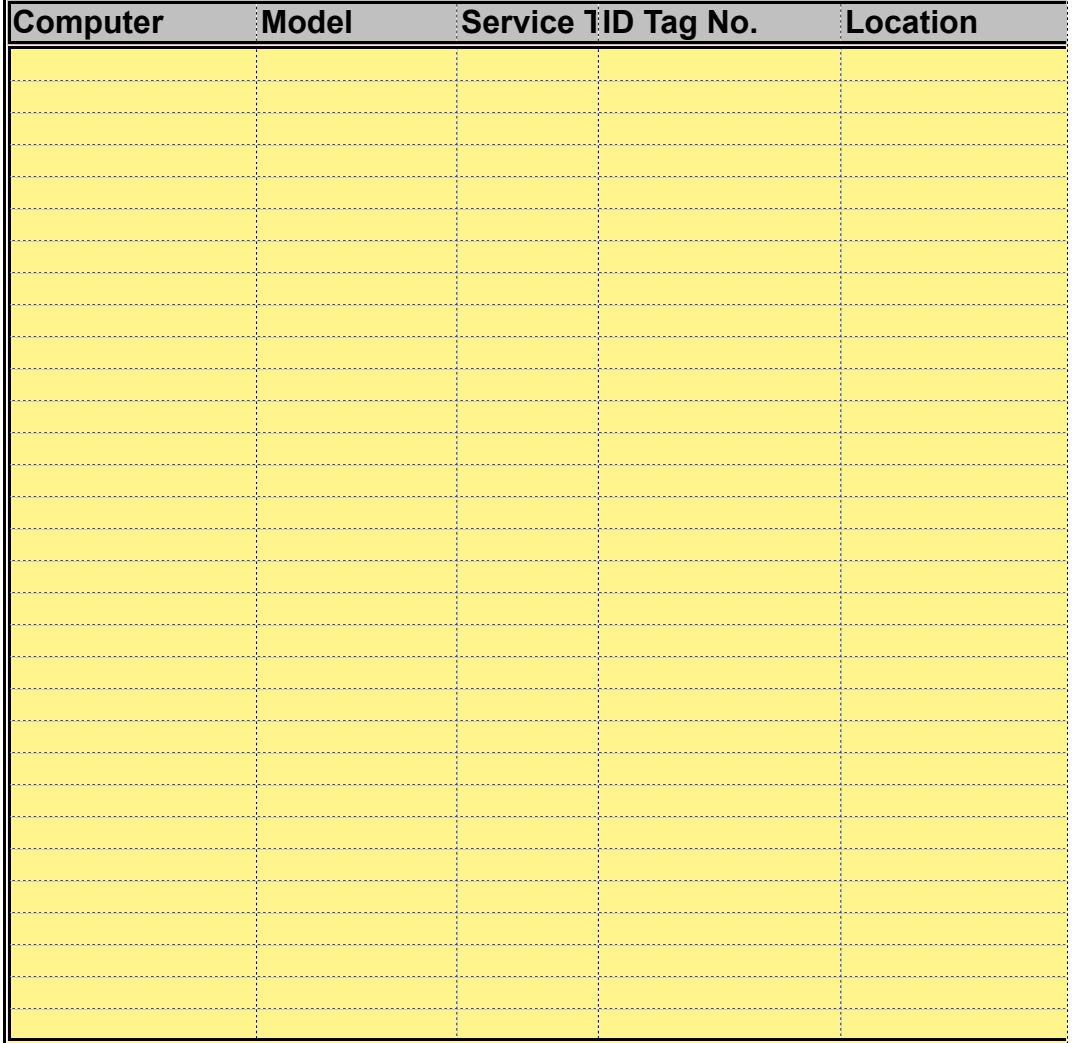

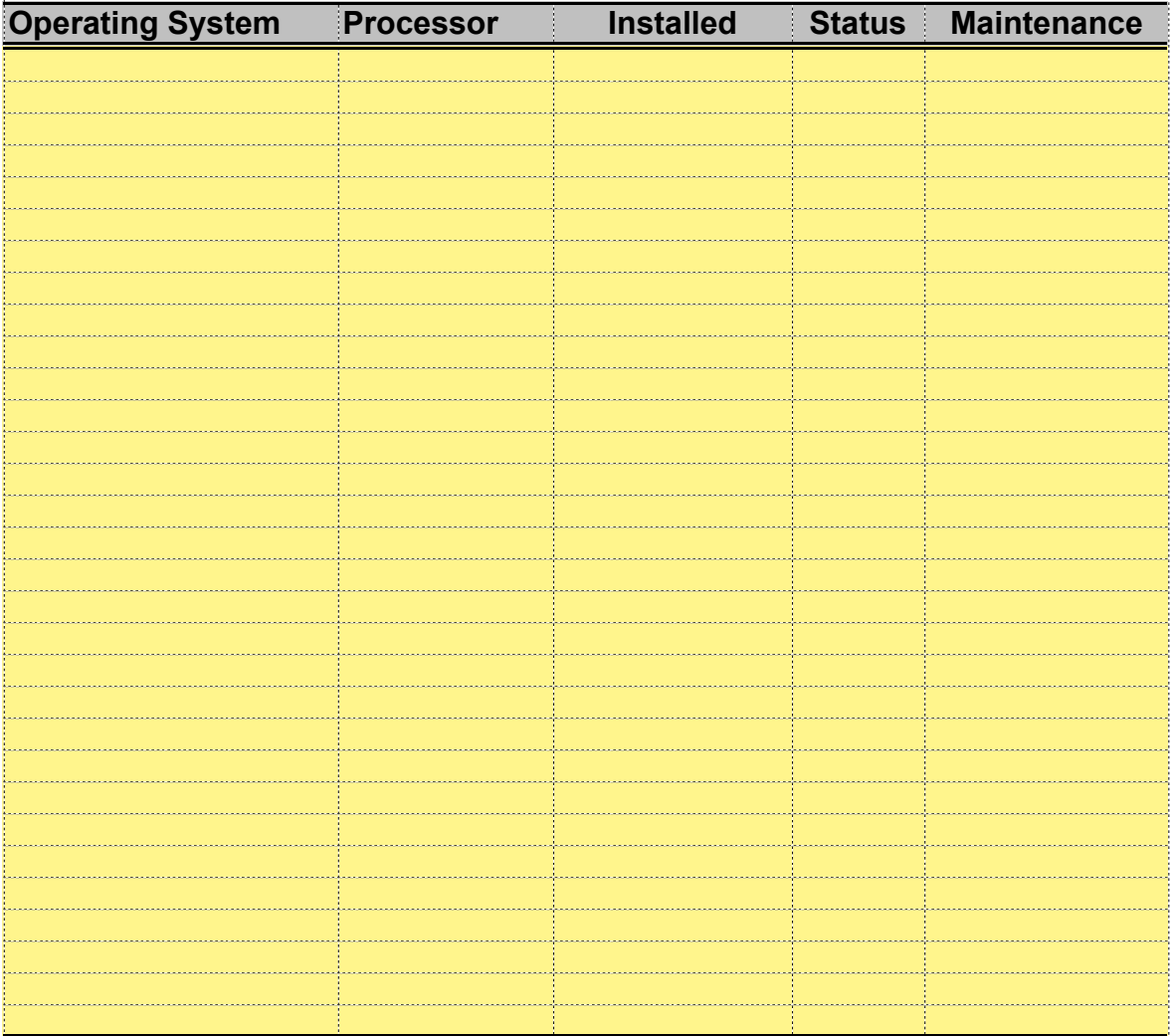

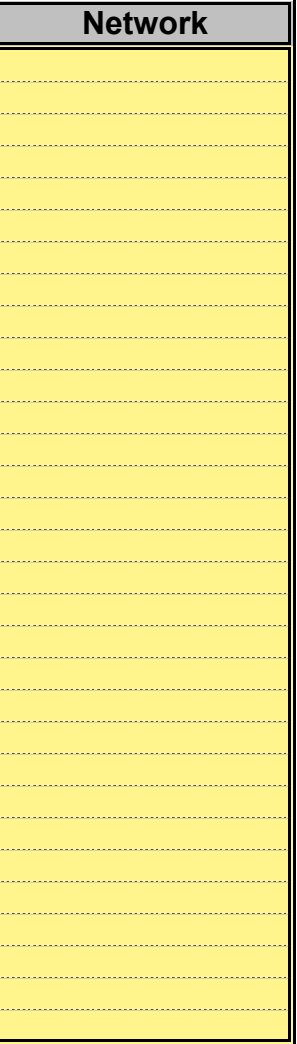

## **Commercial-off-the-Shelf (COTS) Software Used in the Laboratory**

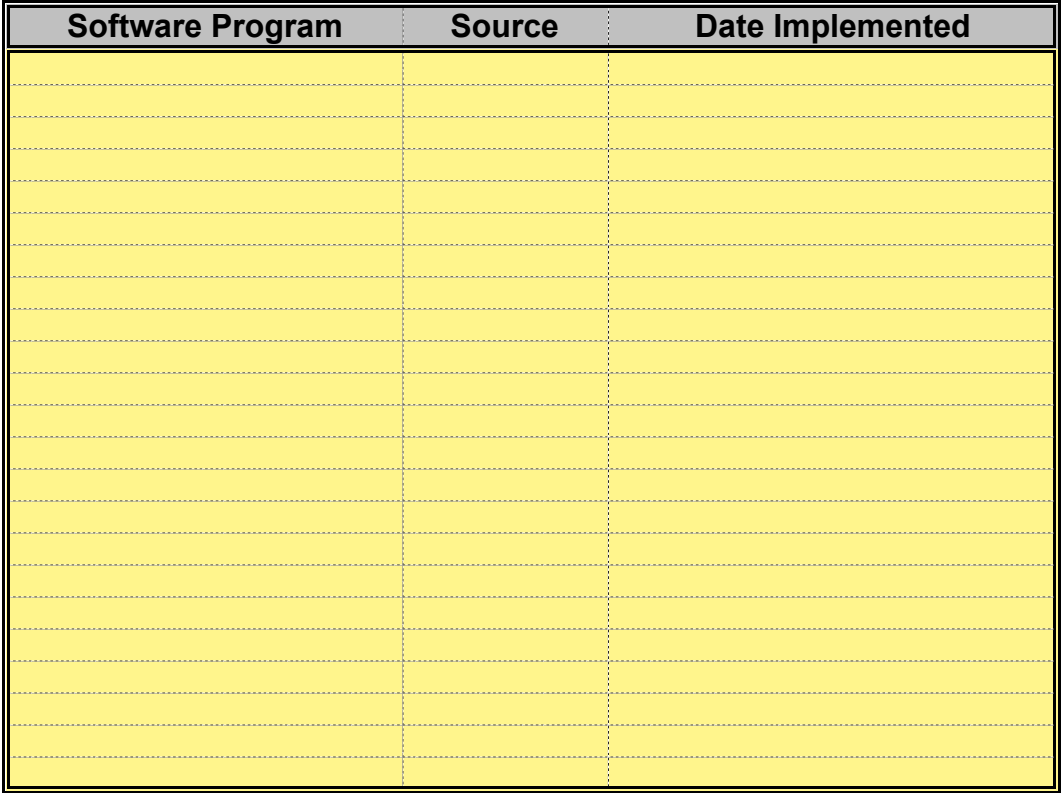

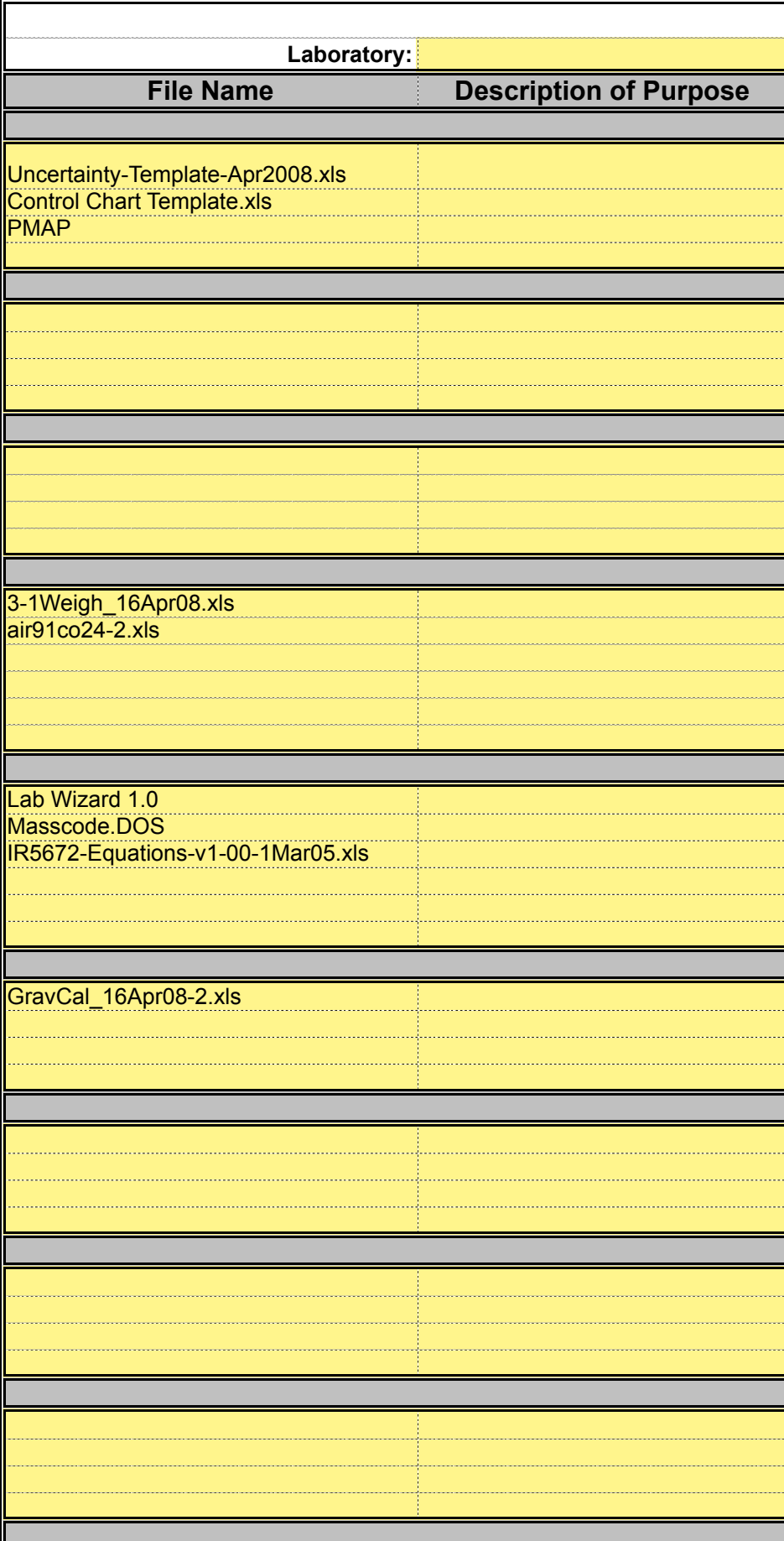

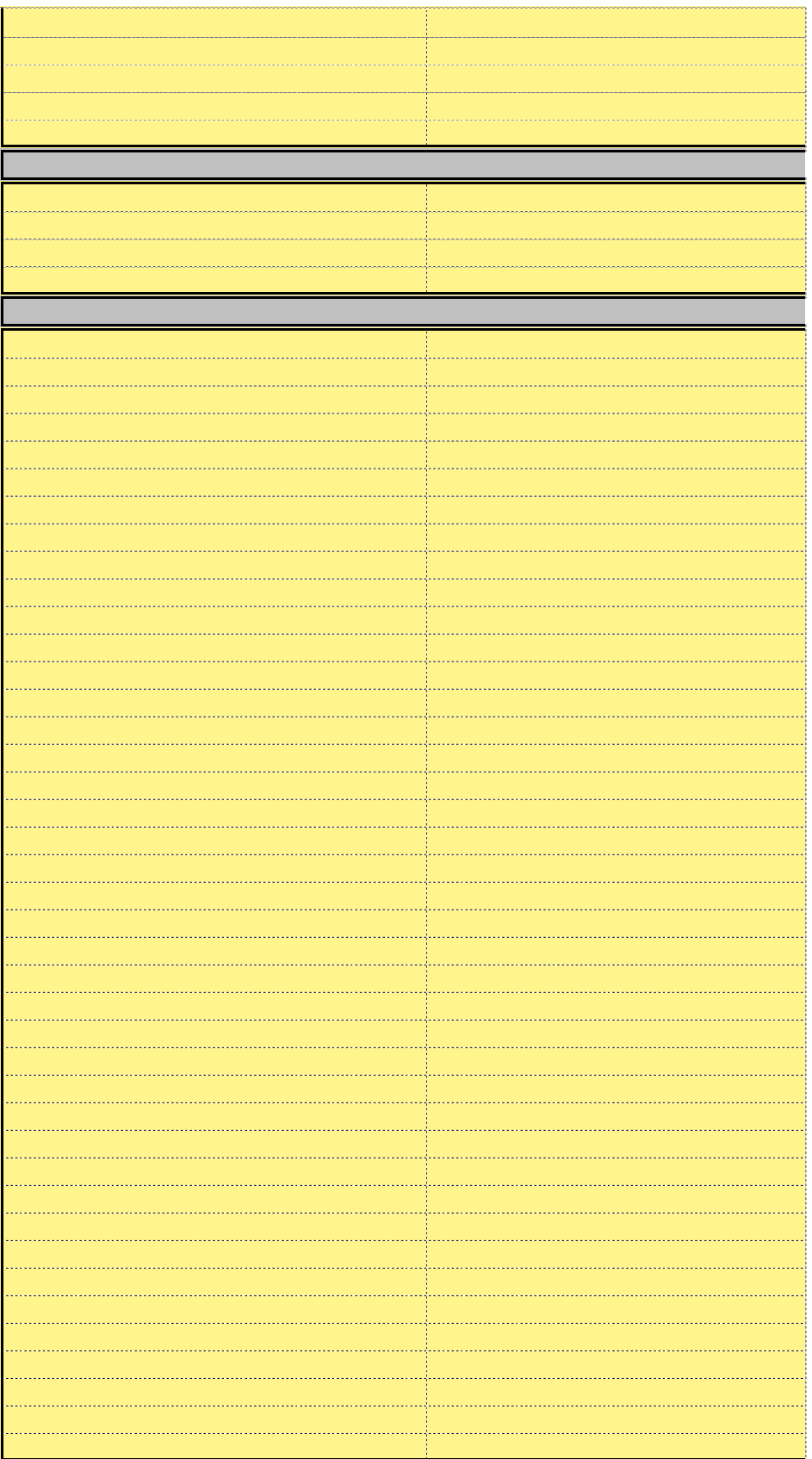

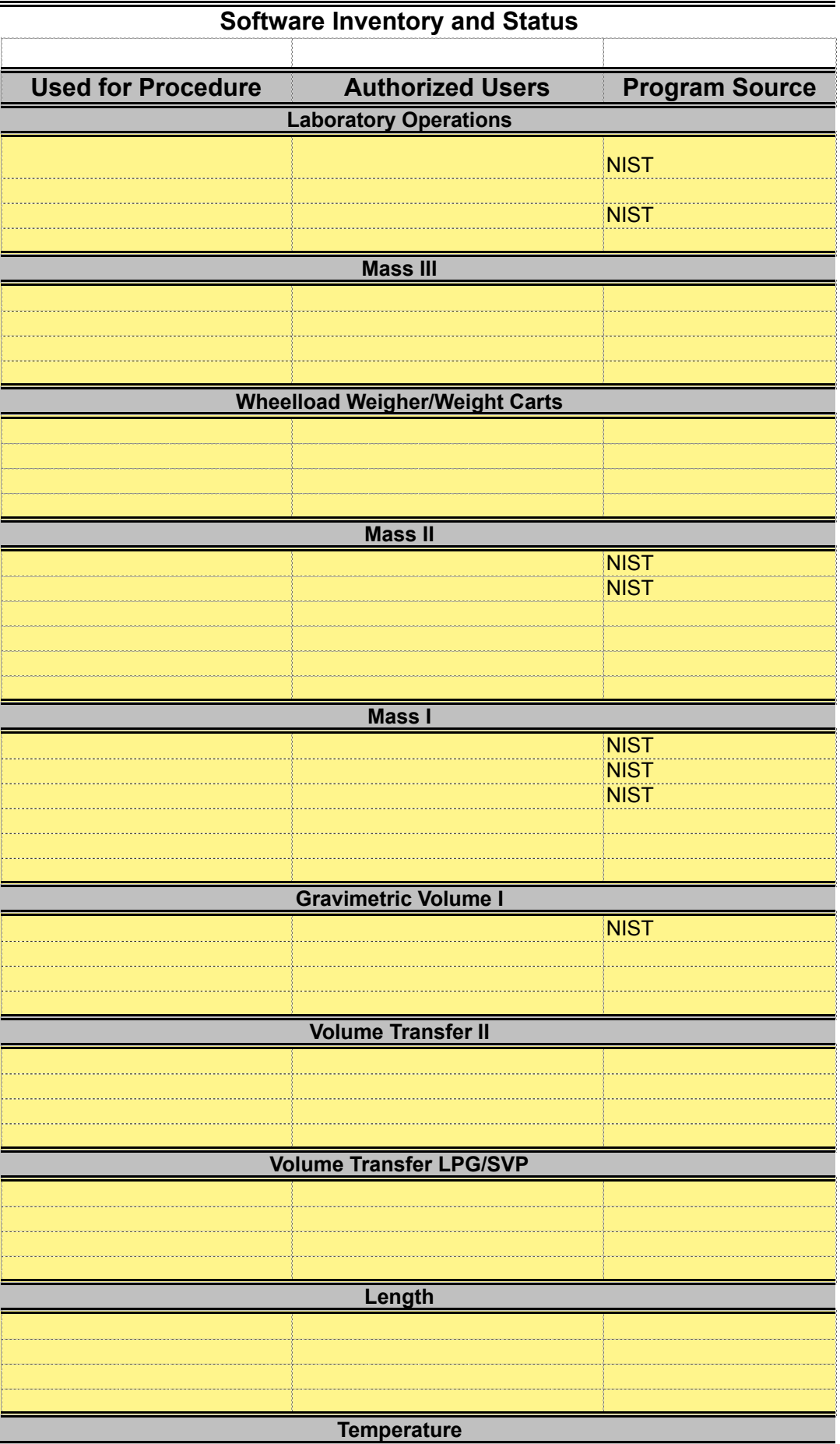

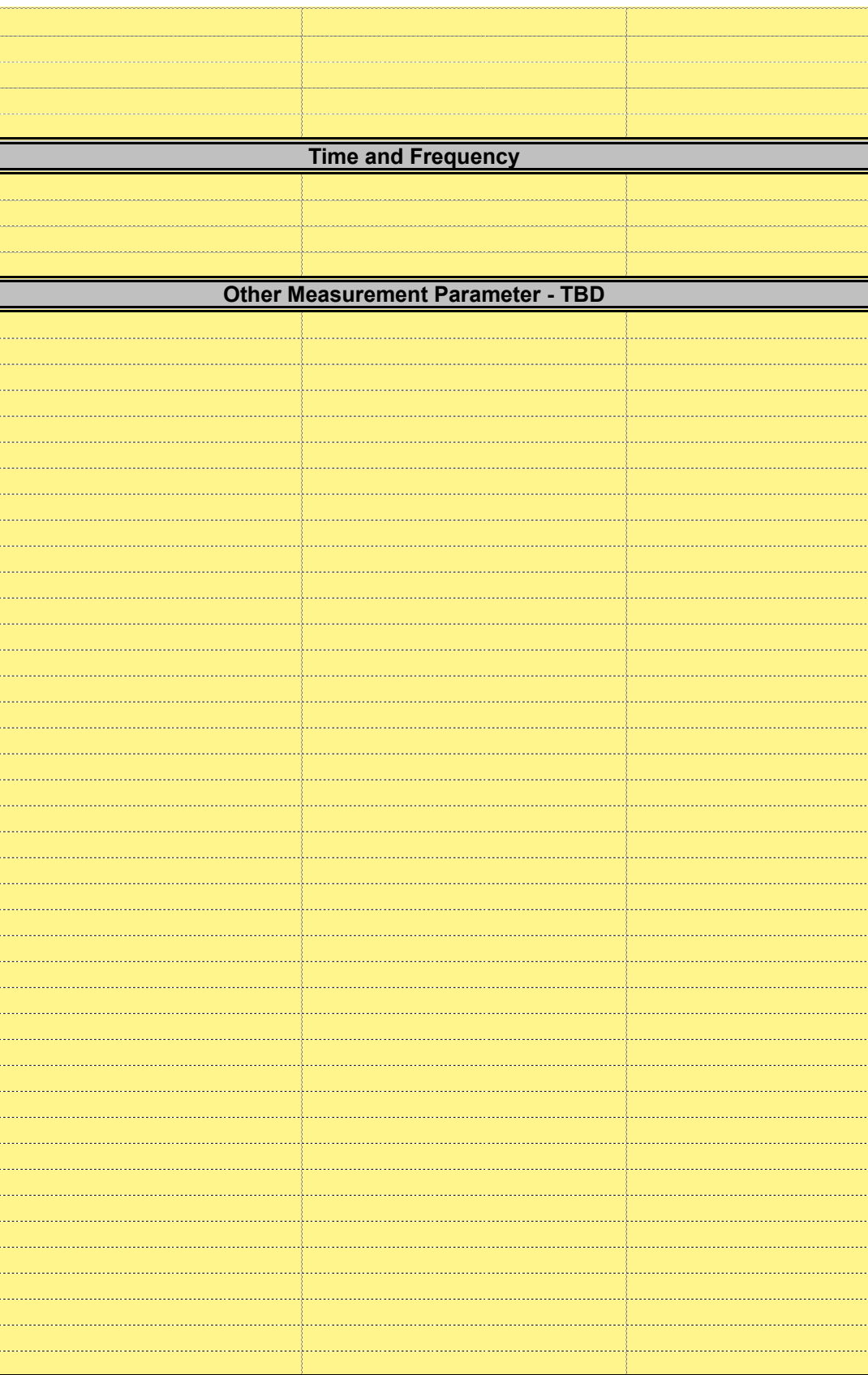

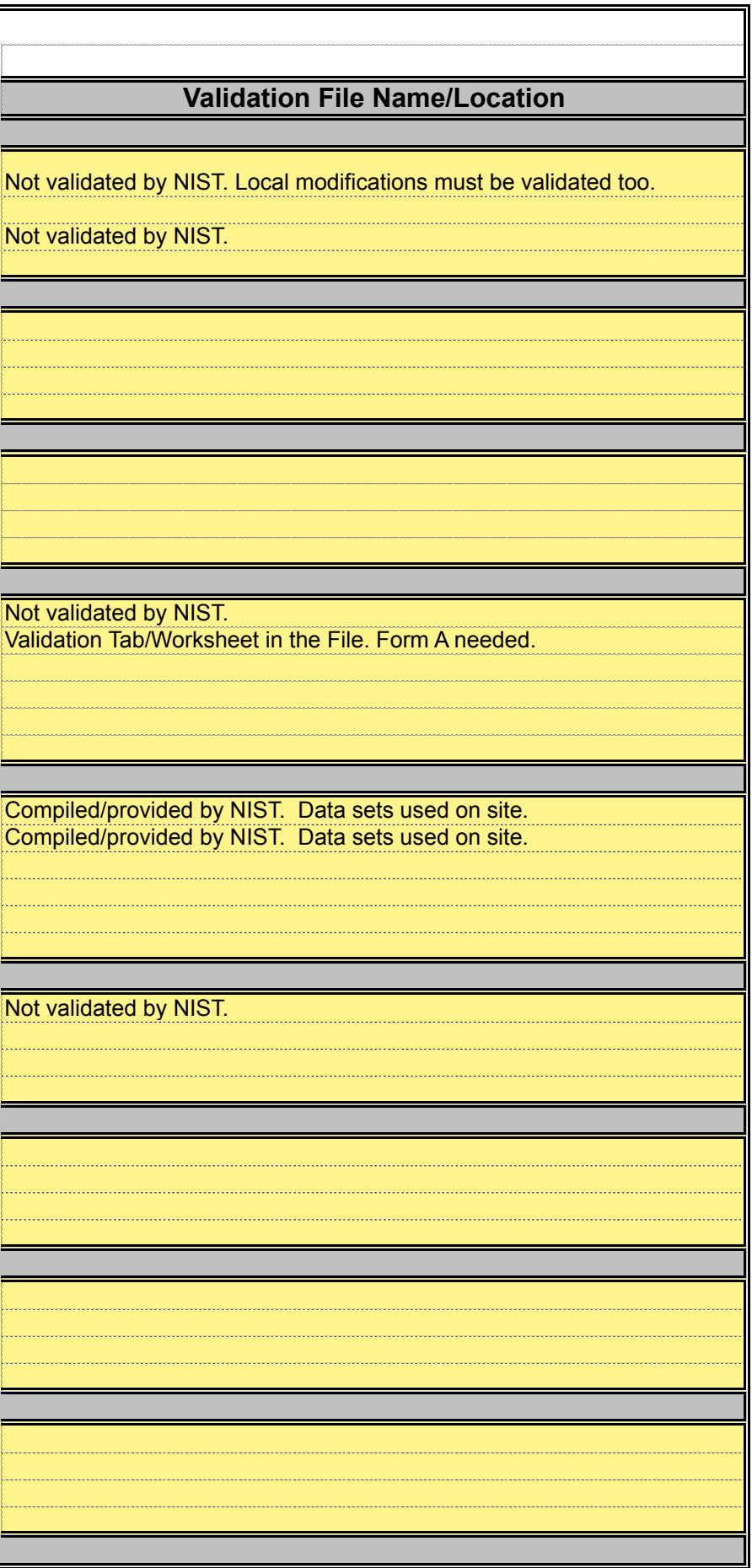

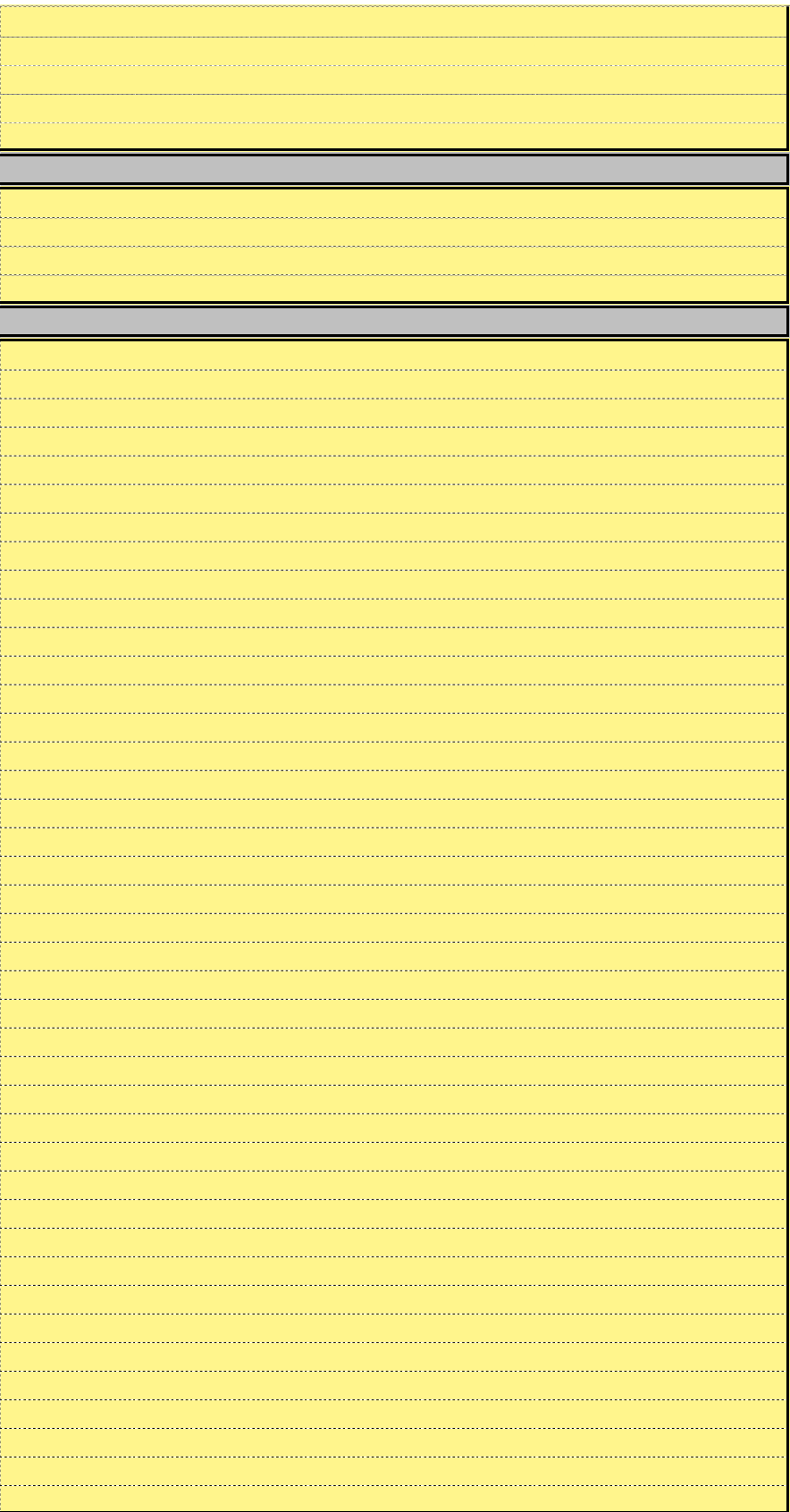

#### **Technical Assessment**

This form is completed for each software file used in the laboratory. The form may be added as  $\varepsilon$ file/workbook or may be maintained in a separate electronic/paper file/location in the laboratory.

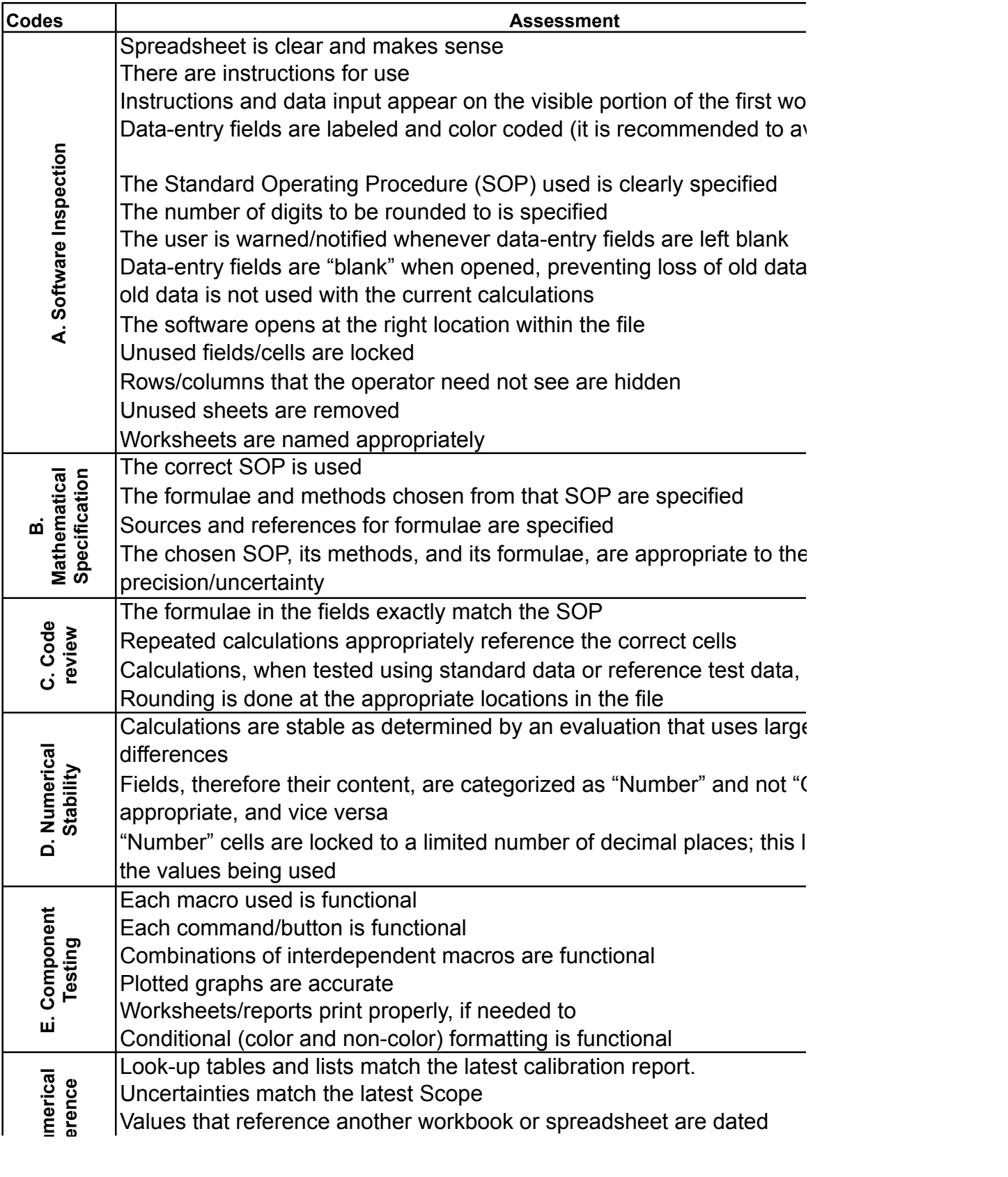

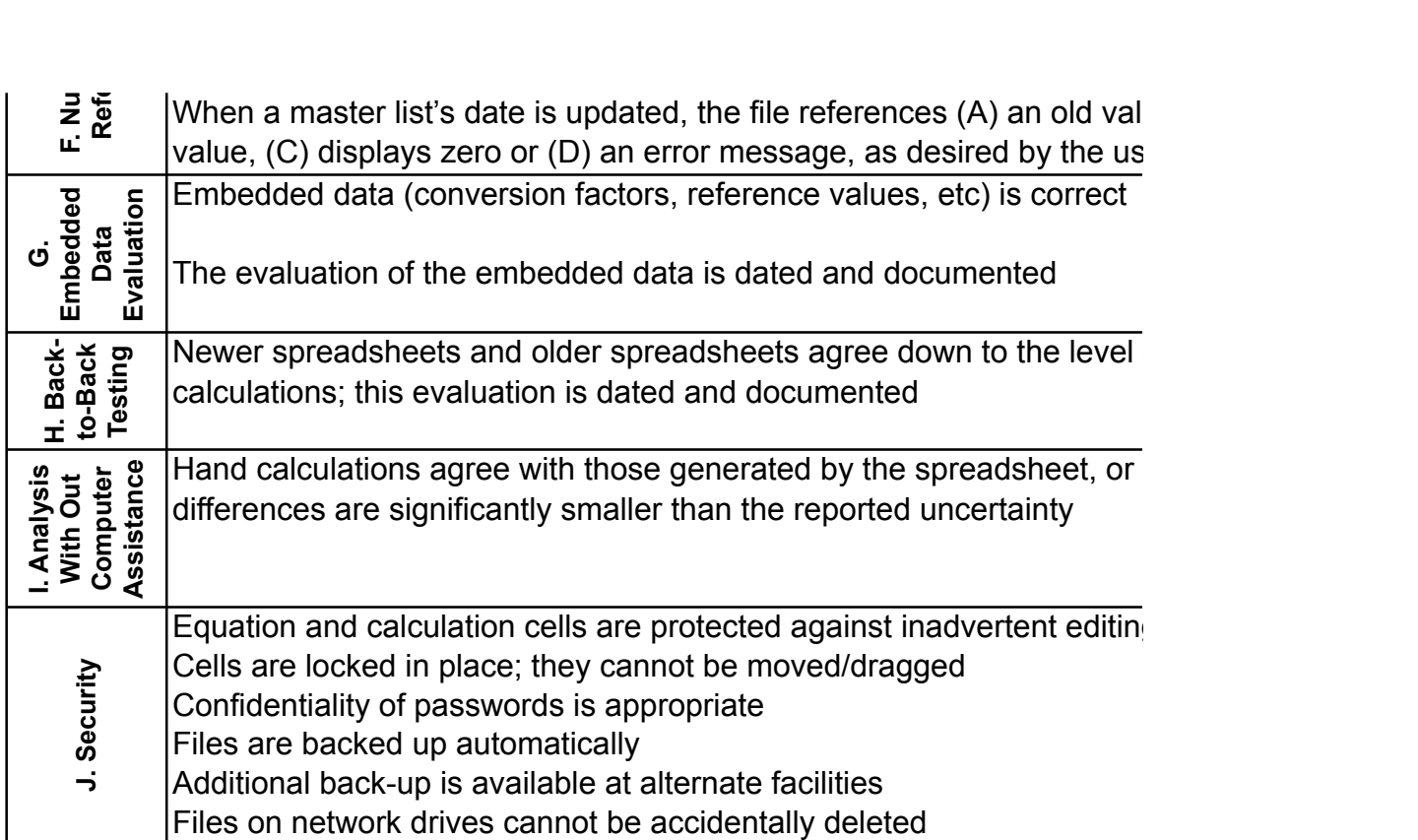

#### a tab/worsheet to a

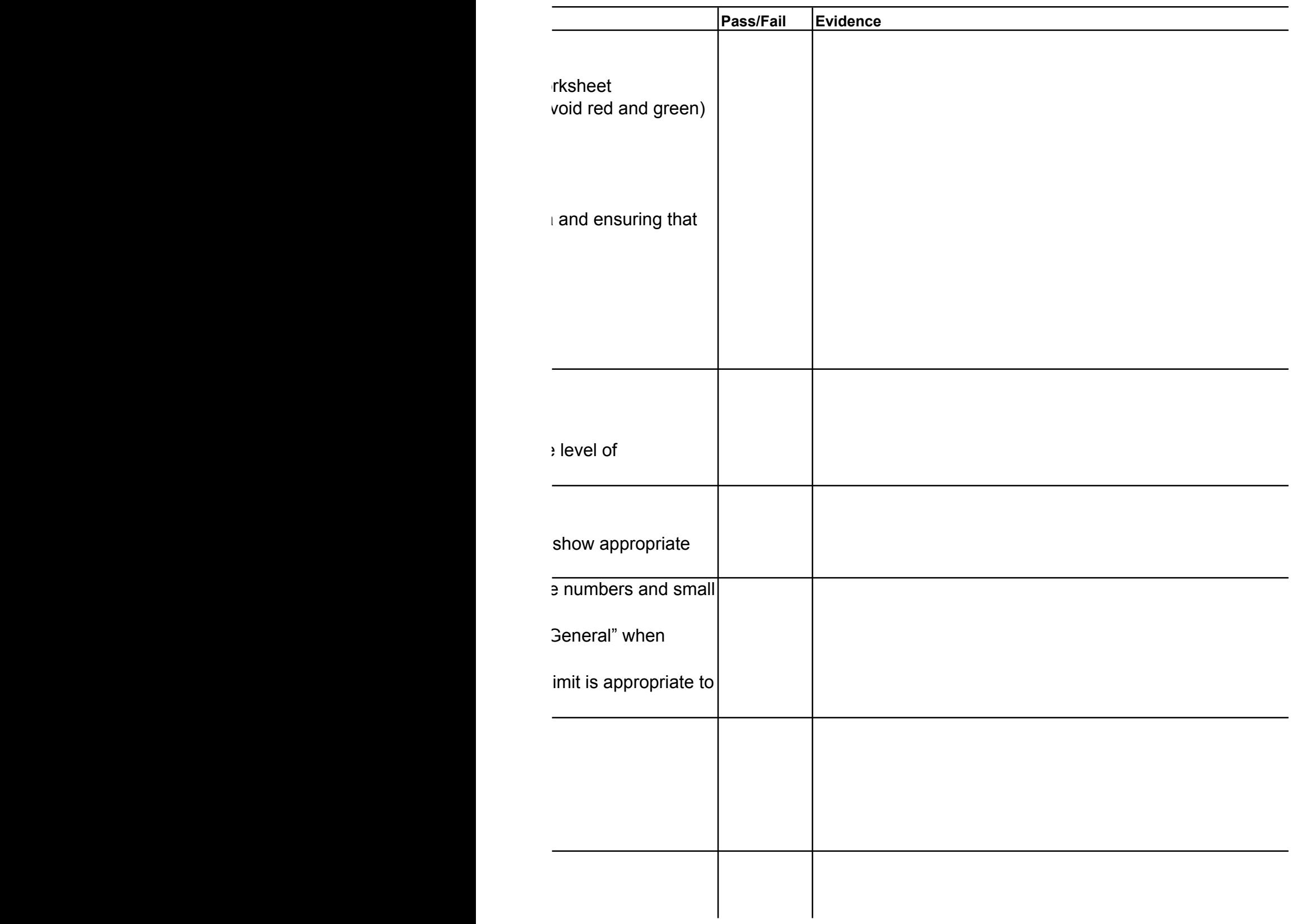

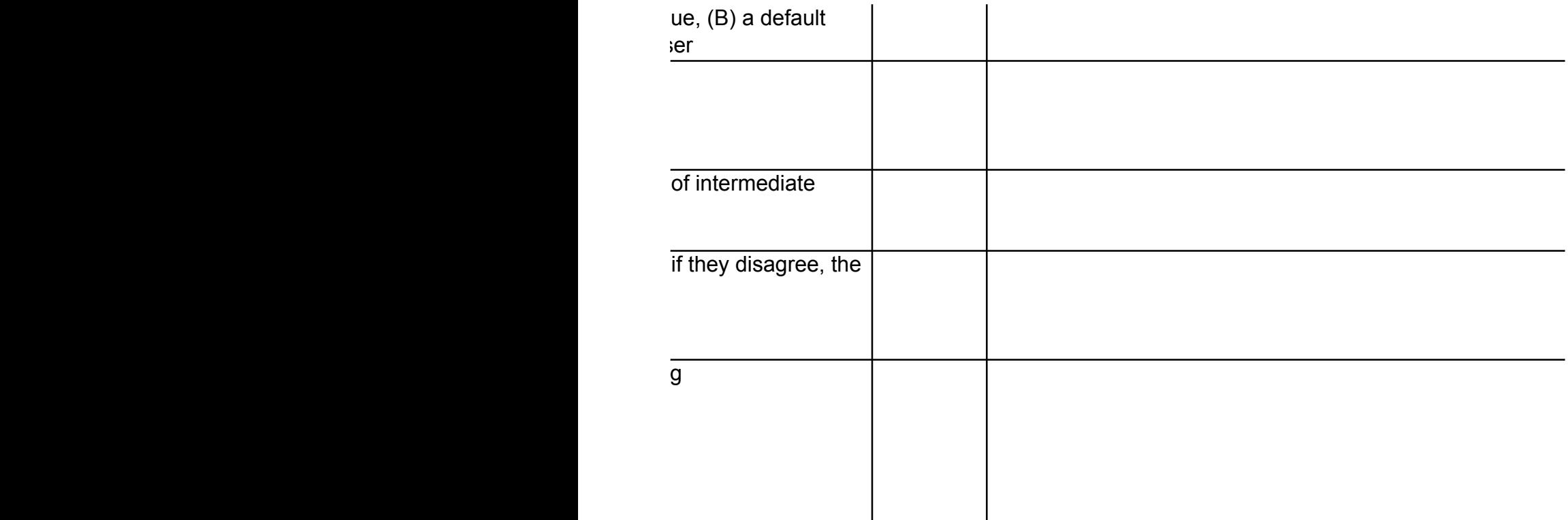

# Cells P69 the  $\sqrt{\frac{C}}$

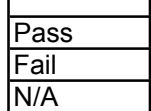

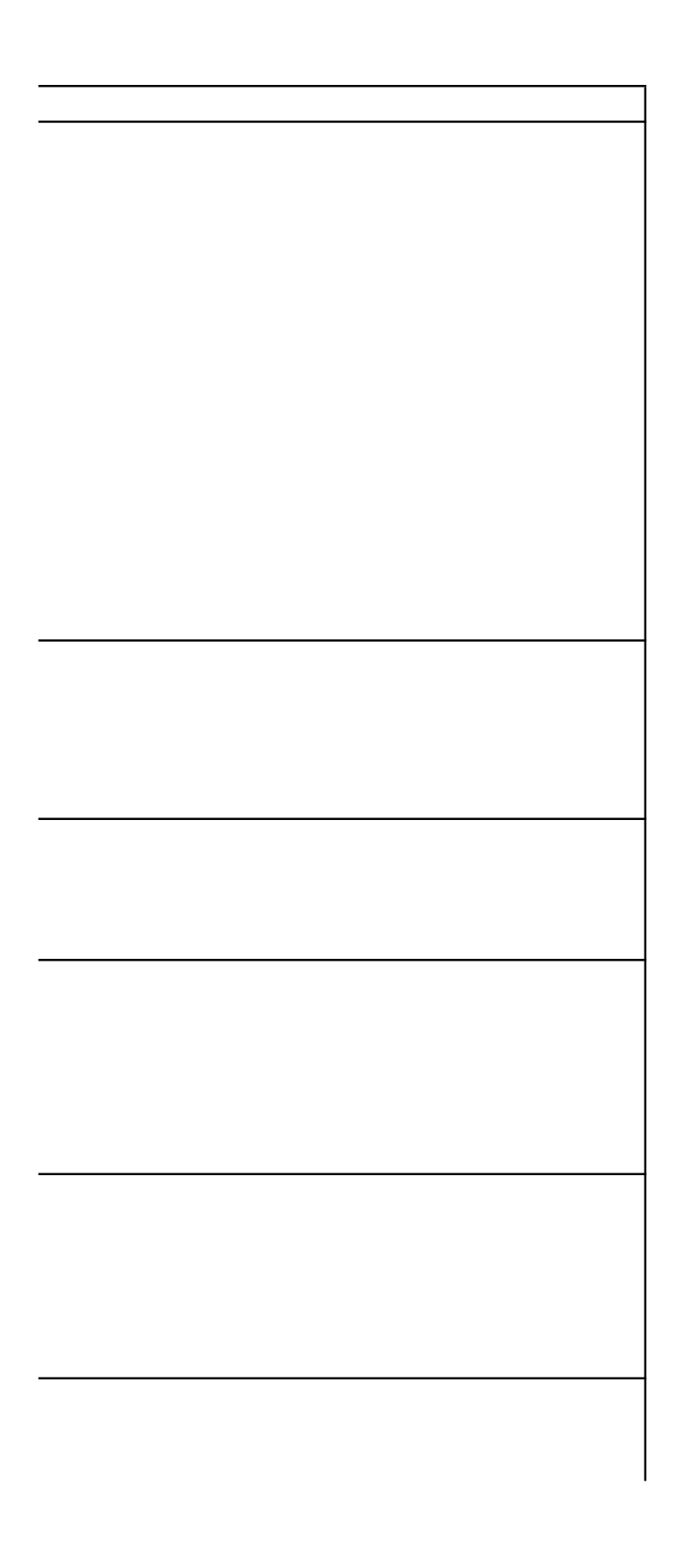

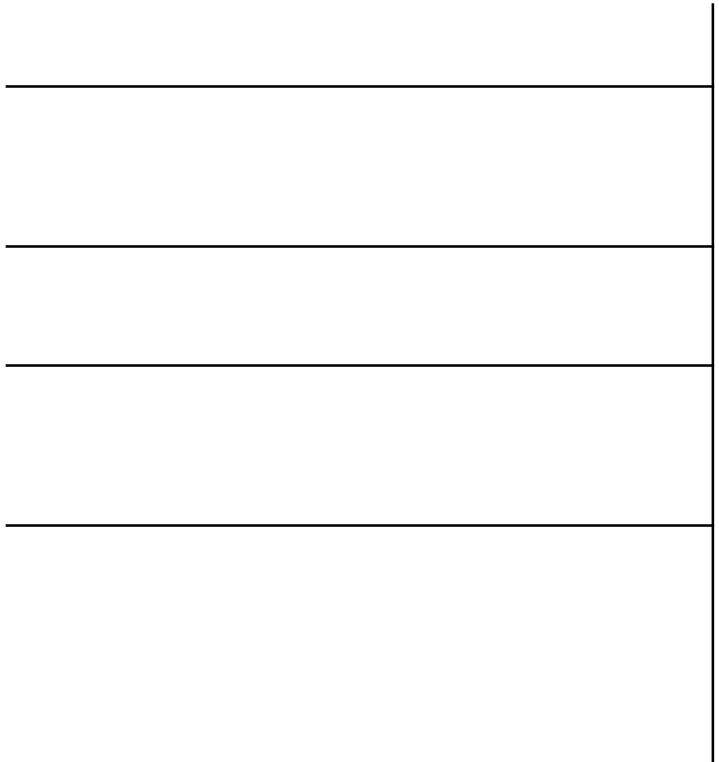

arough P72 are necessary for the drop-down menu in cells J8 through J60